# Calcul d'une Value At Risk cas d'un portefeuille diversifié

# [ Calculation of Value At Risk case of a diversified portfolio ]

*Moulay El Mehdi FALLOUL*

Doctorant en économie et finance appliquée, Université Hassan II Mohammedia, Mohammedia, Maroc

Copyright © 2015 ISSR Journals. This is an open access article distributed under the *Creative Commons Attribution License*, which permits unrestricted use, distribution, and reproduction in any medium, provided the original work is properly cited.

ABSTRACT: Chance of our ignorance, lack of information which prohibits predict what the future brings, and the existence of multiple causes that cross the path of winning anyway, all this creates major undesirable effects of this that financial institutions have fully made the effort to graduate uncertainty or rather determine the predictability that now was mathematical statistics and not deterministic form. Among the methods most used in the context of risk management in finance is the Value at risk. This method allows materializing the risk of losing a position or the entire portfolio. The goal of this paper is to clarify some notions about this approach and to have more ideas and trace while giving tracks to highlight the risks, corrected to overcome weaknesses and to better understand the fluctuations. Thus we would calculate the Value At Risk of a diversified portfolio composed of three assets.

KEYWORDS: Value At Risk, méthode variances-covariances, méthode Monte Carlo, méthode historique, Normal VaR.

RESUME: Le hasard de notre ignorance, le manque d'information qui interdit de prédire ce que l'avenir apporte, et l'existence des causes multiples qui croisent le chemin du gain de toute manière, tout cela engendre de grands effets non souhaitables, de ce fait les institutions financières ont pleinement fait l'effort afin de graduer l'incertitude ou plutôt déterminer la prédictibilité qui désormais fut statistique mathématique et non pas déterministe. Parmi les méthodes les plus utilisé dans le cadre de la gestion des risques en finance est la Value at risk. Cette méthode permet de matérialiser le risque de perte d'une position ou de l'ensemble d'un portefeuille. Le but de ce papier est de clarifier quelques notions sur cette approche et d'en avoir plus d'idées et de traces tout en donnant des pistes permettant de souligner les risques, les corrigées afin de surmonter les faiblesses et de mieux appréhender les fluctuations. Ainsi nous calculons la Value At Risk d'un portefeuille diversifié composé de trois actifs.

MOTS-CLEFS: Value At Risk, Variance covariance method, Monte Carlo method, historical method, Normal VaR.

# 1 INTRODUCTION

 Définir et mesurer les risques n'est pas une tâche simple pour les institutions financières notamment les banques. Pour cela il doit y avoir une mesure du risque pertinente, applicable à toute situation pas justement pour une action ou un swap de taux d'intérêt, mais également aux portefeuilles de ces mêmes instruments ou d'instruments reliés ainsi qu'aux portefeuilles contenant une variété d'instruments différents avec leurs risques sous-jacents. En second lieu, une mesure du risque de marché adéquate doit pouvoir tenir compte de tous les facteurs de risque possibles, par exemple une variation de prix, la convexité, la volatilité, la corrélation, la perte de valeur due au temps, le taux d'actualisation, etc. Troisièmement, la mesure doit considérer ces facteurs de risque de manière cohérente et logique; ces facteurs doivent être réunis en un

dénominateur commun qui mesure le risque de marché de chaque instrument ainsi que le risque agrégé du portefeuille total. La VaR est une mesure qui semble satisfaire à ces critères, sachant bien évidemment qu'elle se base sur l'étude du passé pour prédire les évolutions futures des cours ainsi que dans son calcul l'horizon est toujours fixé et donné mais pour cela il faut plus ou moins affiner les calculs et étudier les facteurs de risques d'une manière détaillée pour que cette méthode en question soit fiable.

La Value-at-Risk (VaR) donne au gestionnaire du risque financier la pire perte prévue dans des conditions de marché moyenne sur un certain intervalle de temps à un niveau de confiance donné. En d'autres termes, la VaR donne au gestionnaire des risques le sens de ce qu'il peut s'attendre à perdre potentiellement dans un intervalle de temps donné, en supposant des conditions de marché «normales» [1].

### 2 UNE SOLUTION GENERALE AU PROBLEME DE BASE VAR

La solution au problème de la VaR généralisée peut être décrite comme suit. Supposons qu'il y a un portefeuille composé d'actifs 1,2,3, ..., N. Di dollars sont investis dans des actifs i, de sorte que la valeur totale du portefeuille est D1 + D2 + ... + DN =  $\sum_{i=1}^{N}$ *i Di* 1 = D dollars. Supposons que le retour d'une journée sur l'actif i est normalement distribué avec la valeur attendue E [ri] et la variance  $\sigma_i^2$ . En outre, la covariance entre les rendements de 1 jour d'actifs i et j est donnée par

 $\sigma_{ij}$ . Compte tenu de cette information, trouver la VaR 1 jour à un niveau de 5% de confiance.

Tout d'abord, déterminer le rendement attendu et la variance de l'ensemble du portefeuille. La première étape est de calculer la pondération de chaque actif. La proportion du portefeuille de rendement attendu des actifs attribuable à i est  $\alpha_i$ 

$$
= \frac{D_i}{D_1 + D_2 + ... + D_N}
$$
. Ce sont les facteurs de pondération de l'actif.  
\nSoit  $\mathbf{K} = \begin{pmatrix} \alpha_1 \\ \alpha_2 \\ \alpha_3 \\ \vdots \\ \alpha_N \end{pmatrix}$  et  $\mathbf{U} = \begin{pmatrix} E[r_1] \\ E[r_2] \\ E[r_3] \\ \vdots \\ E[r_N] \end{pmatrix}$ 

Maintenant, Nous formalisons une combinaison linéaire de variables aléatoires, où les variables aléatoires sont les rendements attendus de 1 jour pour chaque actif, et les coefficients sont les facteurs de pondération de l'actif.

Tirant profit des propriétés des espérances tels que *E*[ *n i*  $i^X_i$ 1  $\alpha_i X_i$ ] =  $\sum \alpha_i E[X_i]$ 1 *i n*  $\sum_{i=1}^n \alpha_i E[X_i]$  et la méthode matricielle pour obtenir

cette espérance. On obtient le résultat suivant :

$$
E[p_{\text{ortefeuille}}] = E[\sum_{i=1}^{N} \alpha_{i} r_{i}] = \kappa^{T} \mathbf{U} = (\alpha_{1} \quad \alpha_{2} \quad \alpha_{3} \quad \cdots \quad \alpha_{N}) \begin{pmatrix} E[r_{1}] \\ E[r_{2}] \\ E[r_{3}] \\ \vdots \\ E[r_{N}] \end{pmatrix} = \sum_{i=1}^{N} \alpha_{i} E[r_{i}] = \mu_{p}.
$$

Ensuite, nous devons calculer la variance du portefeuille total. En d'autres termes, nous devons calculer la variance de la combinaison linéaire de variables aléatoires. La variance de la combinaison linéaire des variables aléatoires est donnée par

$$
\text{Var}\left(\sum_{i=1}^n \alpha_i X_i\right) = \sum_{i=1}^n \alpha_i^2 \text{Var}(X_i) + 2 \sum_{i < j} \sum_{i < j}^n \alpha_i \alpha_j \text{Cov}(X_i, X_j).
$$

Nous pouvons modifier les conditions de notre problème:

$$
\sigma_p^2 = \text{Var}\left(\sum_{i=1}^N \alpha_i r_i\right) = \sum_{i=1}^N \alpha_i^2 Var(r_i) + 2\sum_{i < j} \sum_{i < j}^N \alpha_i \alpha_j Cov(r_i, r_j)
$$
\n
$$
= \sum_{i=1}^N \alpha_i^2 \sigma_i^2 + 2\sum_{i < j} \sum_{i < j}^N \alpha_i \alpha_j \sigma_{ij}
$$
\nPower calculator

\n
$$
\sigma_p^2, \text{ so it } \mathbf{K} = \begin{pmatrix} \alpha_1 \\ \alpha_2 \\ \alpha_3 \\ \vdots \\ \alpha_N \end{pmatrix} \text{ et } \Sigma = \begin{pmatrix} \sigma_1^2 & \sigma_{12} & \sigma_{13} & \cdots & \sigma_{1N} \\ \sigma_{21} & \sigma_2^2 & \sigma_{23} & \cdots & \sigma_{2N} \\ \sigma_{31} & \sigma_{32} & \sigma_3^2 & \cdots & \sigma_{3N} \\ \vdots & \vdots & \vdots & \vdots & \vdots \\ \sigma_{N1} & \sigma_{N2} & \sigma_{N3} & \cdots & \sigma_N^2 \end{pmatrix}
$$

Puisque Var(  $\sum \alpha_i X_i$ *n*  $\sum_{i=1}^N \alpha_i X_i$ ) = **K<sup>T</sup>ΣK,** Par conséquent, on obtient

$$
\sigma_p^2 = \text{Var}\left(\sum_{i=1}^N \alpha_i r_i\right) = \textbf{K}^T \textbf{K} = \left(\alpha_1 \quad \alpha_2 \quad \cdots \quad \alpha_N\right) \begin{pmatrix} \sigma_1^2 & \sigma_{12} & \sigma_{13} & \cdots & \sigma_{1N} \\ \sigma_{21} & \sigma_2^2 & \sigma_{23} & \cdots & \sigma_{2N} \\ \sigma_{31} & \sigma_{32} & \sigma_3^2 & \cdots & \sigma_{3N} \\ \vdots & \vdots & \vdots & \vdots & \vdots \\ \sigma_{N1} & \sigma_{N2} & \sigma_{N3} & \cdots & \sigma_N^2 \end{pmatrix} \begin{pmatrix} \alpha_1 \\ \alpha_2 \\ \alpha_3 \\ \vdots \\ \alpha_N \end{pmatrix}.
$$

Maintenant que nous avons l'espérance et la variance pour le rendement global du portefeuille, nous pouvons trouver la VaR. Nous supposons que le rendement du portefeuille est normalement distribué avec une moyenne et une variance, qui sont tous deux chiffres que nous avons calculés. Puisque nous voulons calculer la VaR à un niveau de confiance de 5%.

 $\int_{0}^{r^*}$  1  $(x)$  $\int_{0}^{*}$  1  $\int_{0}^{*(x-\mu_{p})^{2}}/2\sigma_{t}^{2}$ Mathématiquement, nous résolvons r \* tel que :  $\frac{1}{\sigma_{\alpha}\sqrt{2\pi}}e^{-(x-\mu_{p})^2/2\sigma_{p}^2}dx = 0.05[1].$ 2  $-\infty$ *p*  $\mu_{\rm p}$ *Fig. 1. Courbe de la loi Normale de Gauss*

Beaucoup de logiciels mathématiques ont une fonction de NORMINV à résoudre pour r \*.Par conséquent, supposons que

nous avons trouvé r \* tel que 
$$
\int_{-\infty}^{r^*} \frac{1}{\sigma_p \sqrt{2\pi}} e^{-(x-\mu_p)^2/2\sigma_p^2} dx = 0.05.
$$

Habituellement, r \* est un petit décimal négatif. 100 r \* est un pourcentage, et peut être considérée comme la perte d'une journée pour cent de sorte que, dans des conditions normales de marché, le portefeuille perd plus de 100% r \* seulement 5% du temps. Par conséquent, la valeur d'une journée à risque à un niveau de confiance de 5% est *r* \* .

# 3 LA VALUE AT RISK ET LA CVAR

Dans la littérature, il existe trois méthodes principales pour l'estimation de la VaR, qui sont : la méthode de l'analyse historique, la méthode variances – covariances et la technique de simulation de Monté Carlo.

#### - La méthode variances-covariances

La méthode variances-covariances a été proposée par JP Morgan en 1994. Cette méthode se base sur l'hypothèse de la normalité de la distribution de la valeur de portefeuille.

Dans ce cas la variable aléatoire  $\Delta V(t) = V(t) - V(0)$  est distribuée suivant une loi normale N  $E(E[\Delta V(t)], \sigma[\Delta V(t)],$  alors la Var au niveau de probabilité (1-∝) se calcule de la manière suivante :

 $P(-\Delta V \leq VaR_a)=1-\alpha$ 

II s'ensuit que  
\n
$$
P\left(\left(\frac{-\Delta V - E(-\Delta V)}{\sigma(\Delta V)}\right) \leq \frac{VaR_{\alpha} - E(-\Delta V)}{\sigma(\Delta V)}\right) = 1 - \alpha
$$
\n
$$
\frac{VaR_{\alpha} - E(-\Delta V)}{\sigma(\Delta V)} = Z_{\alpha}
$$
\nII en résulte que

Il en résulte que

Donc

$$
VaR_{\alpha} = E(-\Delta V) + Z_{\alpha}\sigma(\Delta V)
$$

où  $Z_{\alpha}$  représente le quantile d'ordre  $\alpha$ 

#### - La méthode historique

La méthode historique est une méthode très simple qui permet d'estimer la VaR fondée sur la distribution empirique des données historiques de rendements.

La méthode historique ne pose aucune contrainte sur la distribution de rendements, ainsi les cours passés doivent refléter les cours futurs de notre portefeuille.

Pour estimer la VaR, tout d'abord on classe par ordre croissant toutes les observations à considérés puis on identifie le centile qui, en fonction de seuil de confiance choisi correspond à la VaR historique.

Par exemple, si on dispose d'un échantillon de 1000 observations historiques de rendements et un niveau de confiance de 95%,la VaR est donnée par la valeur du rendement qui correspond à la 50éme de données observée.

## - La méthode de Monte Carlo

La méthode de simulation Monte Carlo [2] consiste à simuler plusieurs trajectoires ou scénarios possibles d'un actif financier en choisissant le modèle décrivant sont évolution d'une manière très fiable.

Elle suppose que ce modèle suit une loi paramétrique connue dont les paramètres sont estimés en se basant sur les données historiques.

La VaR obtenue pour un niveau de confiance donné est le quantile sélectionné correspondant au scénario choisi.

La VaR représente plusieurs avantages tels que la facilité de comparaison et d'interprétation. Cependant, des études comme celles de Szergo [3] ont montré que la VaR ne prend pas en compte le montant des pertes excédant la VaR. Ainsi la VaR n'est pas sous-additive, cela veut dire qu'une diversification n'implique pas un risque réduit.

Pour surmonter les limites de VaR, une nouvelle mesure de risque appelée la VaR conditionnelle (VaR), définie comme la perte attendue dépassant la VaR peut être adoptée. C'est la valeur moyenne des pertes qui excédent la VaR.

La CVaR est exprimé comme suit :

$$
CVaR_{\alpha}(X) = \frac{1}{1 - \alpha_{\alpha}} \int_{\alpha}^{1} VaR_{\alpha}(X)d\theta
$$

2- La VaR de portefeuille d'actions

On sait bien que dans le cas où la variable aléatoire  $\Delta V(T) = V(T) - V(0)$  est distribuée suivant la loi normale  $N[\Delta V(T)], \sigma[\Delta V(T)])$ , la VaR au niveau de probabilité  $\alpha$  est donnée par :

$$
VaR_{\alpha} = -E(\Delta V(T)) + \tau_{\alpha} \sigma (\Delta V(T))
$$

Ainsi, le calcul des deux paramètres de l'équation au dessus, c'est-à-dire E $(\Delta V_i)$ , V ar  $(\Delta V_i)$  et cov  $(\Delta V_i, \Delta V_i)$  pour toutes les actions  $A_i$   $\left(i = 1, ..., n\right)$ ce qui donne lieu au calcul de  $\left. 2n + \frac{n(n-1)}{2} \right.$  $n + \frac{n(n-1)}{2}$  paramètres au total .

Ceci constitue l'inconvénient de cette équation en terme de charge de calcul.

Pour remédier à ce problème, nous proposons d'employer le modèle de marché qui est plus simple et plus utilisé.

Soient  $V_i(t)$  et  $V(t)$  respectivement le cours de l'action i et la valeur du portefeuille de n actions investies sur un marché déterminé à l'instant t.

Notions par  $x_i$  la proportion investie dans l'action  $A_i$ . Il s'ensuit que :

$$
V(t) = \sum_{i=1}^{n} x_i V_i(t)
$$

La valeur de portefeuille à l'horizon T est donnée par :

$$
V(t) = \sum_{i=1}^{n} x_i V_i(t) = \sum_{i=1}^{n} x_i [V_i(0) + \Delta V(T)]
$$

Or le rendement  $R_i$  de l'action  $i(i = 1, ..., n)$ :

$$
R_i(T) = \frac{V_i(T) - V_i(0)}{V_i(0)} = \frac{\Delta V_i(T)}{V_i(0)}
$$

Alors on obtient :

$$
V(T) = \sum_{i=1}^{n} x_i \left[ V_i(0) + R_i(T) V_i(0) \right]
$$

Il en résulte que :

$$
V(T) = \sum_{i=1}^{n} x_i V_i(0) [1 + R_i(T)]
$$

Sous l'hypothèse de validité du modèle de marché :

$$
R_i(T) = r_0 + \beta_i \left( R_m(\overline{T}) - r_0 \right)
$$

pour tout i=1,…,n.

Il s'ensuit que :

$$
E\big[\Delta V(T)\big] = V(0)\bigg[r_0 + \lambda(R_m(T) - 2r_0)\bigg]
$$

Et

$$
Var[\Delta V(T)] = [V(0)]^2 \left\{ (\lambda \sigma_m)^2 + \sum_{i=1}^n \left[ \frac{V_i(0)x_i}{V(0)} \right]^2 \sigma_{ei}^2 \right\}
$$

Où  $\lambda$  est donné par :

$$
\lambda = \frac{\sum_{i=1}^{n} \beta_i x_i V_i(0)}{\sum_{i=1}^{n} x_i V_i(0)} = \frac{\sum_{i=1}^{n} \beta_i x_i V_i(0)}{V(0)}
$$

On sait que sous l'hypothèse de la normalité, la VaR au niveau de probabilité  $\alpha$  pour le portefeuille est donnée par :

$$
VaR_{\alpha} = -E[\Delta V(T)] + \tau_{\alpha}\sigma[\Delta V(T)]
$$

Il en résulte que :

$$
VaR_{\alpha} = V(0)\left\{ \left[ +r_0 - \lambda(R_m(T) - 2r_0) \right] + \tau_{\alpha}\sqrt{(\lambda\sigma_m)}^2 + \sum_{i=1}^n \left[ \frac{V_i(0)x_i}{V(0)} \right]^2 \sigma_{\alpha i}^2 \right\}
$$

Pour la modélisation de l'évolution des prix futurs des actions, nous utilisons souvent la distribution log-normale.

Par l'utilisation du lemme d'Itô, la solution de l''équation  $\frac{u_1}{u_2}$ *t*  $\displaystyle \frac{dV_t}{V_t} = \mu dt + \sigma dz$  et celle de l'équation  $\displaystyle \frac{dV_t}{V_t}$  $\frac{dV_t}{V_t} = \mu dt + \sigma dz$ s'exprime comme suit :

$$
\log\left(\frac{V_m(T)}{V_m(0)}\right) = \left(\mu_m - \frac{1}{2}\sigma_m^2\right)T + \sigma_m\sqrt{TZ_m}
$$

Où *Zm* suit la loi normale réduite N(0,1)

$$
\log\left(\frac{V_i(T)}{V_i(0)}\right) = \left(\mu_i - \frac{1}{2}\sigma_m^2 - \frac{1}{2}\sigma_i^2\right)T + \sigma_{im}\sqrt{TZ_m} + \sigma_i\sqrt{TZ_i}
$$

Avec les  $Z_i$   $(i = 1,...,n)$  sont des variables aléatoires suivent la loi normale centrée réduite, mutuellement indépendantes et indépendantes de *Zm* .

supposons que  $V_m(0) = 1$ . Comme :

$$
E[V_m(T)] = \exp(\mu_m T)
$$

Alors on obtient :

$$
\log\left(\frac{VS_m(T)}{E(V_m(T))}\right) = -\sigma_m^2 \frac{T}{2} + \sigma_m \sqrt{TZ_m}
$$

Il s'ensuit que :

$$
\log\left(\frac{V_m(T)}{E(V_m(T))}\right) - N\left(-\sigma_m^2 \frac{T}{2}, \sigma_m^2 T\right)
$$

Donc pour tout quantile bilatéral  $\tau_{\alpha/2}$  de la loi normale réduite, on a :

$$
P\big[-\tau_{\alpha/2} \le Z_m \le \tau_{\alpha/2}\big] = 1 - \alpha
$$

Par conséquent:

$$
P\left[-\sigma_m^2 \frac{T}{2} - \sigma_m \sqrt{T \tau_{\alpha/2} \leq -\sigma_m^2 \frac{T}{2}} + \sigma_m \sqrt{T Z_m} \leq -\sigma_m^2 \frac{T}{2} + \sigma_m \sqrt{T \tau_{\alpha/2}}\right] = 1 - \alpha
$$

Ou encoure

$$
P\left[-\sigma_m^2 \frac{T}{2} - \sigma_m \sqrt{T \tau_{\alpha/2}} \log \left(\frac{V_m(T)}{E(V_m(T))}\right) \leq \sigma_m^2 \frac{T}{2} - \sigma_m \sqrt{T \tau_{\alpha/2}}\right] = 1 - \alpha
$$

Il en résulte que :

$$
P\left[\begin{array}{l}\nE[Y_m(T)]\exp\left\{-\sigma_m^2 \frac{T}{2} - \sigma_m \sqrt{T \tau_{\alpha/2}}\right\} \\
\frac{\varsigma V_m(T) \varsigma}{E[Y_m(T)]\exp\left\{-\sigma_m^2 \frac{T}{2} - \sigma_m \sqrt{T \tau_{\alpha/2}}\right\}}\n\end{array}\right] = 1 - \alpha
$$

Ce résultat nous permet de construire un intervalle de confiance pour la variable aléatoire  $V_m$  à l'horizon T à un niveau de probabilité 1- $\alpha$  donné :

$$
P[V_m(T)_{\min} \le V_m(T) \le V_m(T)_{\max}] = 1 - \alpha
$$

où

$$
\begin{cases}\nV_m(T)_{\text{max}} = E[V_m(T)] \exp\left\{-\sigma_m^2 \frac{T}{2} + \sigma_m \sqrt{T} \tau_{\alpha/2}\right\} \\
V_m(T)_{\text{min}} = E[V_m(T)] \exp\left\{-\sigma_m^2 \frac{T}{2} + \sigma_m \sqrt{T \tau_{\alpha/2}}\right\}\n\end{cases}
$$

Le rendement aléatoire de marché  $\Delta R_m^{\text{}}(\texttt{T})$  est donné comme suit :

$$
\Delta R_m(T) = \frac{\Delta V_m(T)}{V_m(0)}
$$

Alors

$$
\frac{V_m(0)(1+\Delta R_m(T))}{E(V_m(T))} = \frac{V_m(0)+\Delta V_m(T)}{E(V_m(T))} = \frac{V_m(T)}{E(V_m(T))} \exp\left(-\sigma_m^2 \frac{T}{2} + \sigma_m \sqrt{T Z_m}\right).
$$
  
Il en résultat que  $\Delta R_m(T) = \left[\frac{E(V_m(T))}{V_m(0)}\right] \exp\left(-\sigma_m^2 \frac{T}{2} + \sigma_m \sqrt{T Z_m}\right) - 1$ 

Donc

$$
\frac{E(V_m(T))}{V_m(0)} = E\left[\frac{V_m(0)(1 + \Delta V_m(T))}{V_m(0)}\right] = E\left[\frac{\Delta V_m(T)}{V_m(0)}\right] + 1 = E\left[\Delta V_m(T)\right] + 1
$$

or 
$$
\frac{\Delta V_t}{V_t} = \frac{V_{t+\Delta t} - V_t}{V_t} = \mu_m \Delta t + \sigma_m \Delta Z_t^m \omega \lambda Z_t^m N(0, \sqrt{\Delta t}).
$$

Pour  $[t, t + \Delta t] = [0, T]$ *on* a  $E[R_m(T)] = \mu_m T$  . Alors on obtient :

$$
\Delta R_m(T) = (\mu_m T + 1) \exp \left(-\sigma_m^2 \frac{T}{2} + \sigma_m \sqrt{T Z_m}\right) - 1
$$

Supposons que les relations d'équilibre de l'équation 2 2  $df = \left(\mu - \frac{\sigma^2}{2}\right)dt + \sigma dz$  $(2)$ sont vérifiées et considérons le

modèle de marché décrit par l'équation  $Var(R(x))$   $=$   $\frac{1}{n^2}\sum\limits_{i=1}^{\infty}\sum\limits_{j=1}$  $(R(x)) = \frac{1}{2} \sum_{n=1}^{n} \sum_{n=1}^{n}$ *ij i j i j*  $Var(R(x))$  $\frac{1}{n^2}\sum_{i=1}^{\infty}\sum_{j=1}^{\infty}\sigma_j$  $\begin{array}{cc} = & & j = \\ & & i \neq \\ & & \end{array}$  $=$   $\frac{1}{n^2}\sum_i\sum_j\sigma_{ij}$  alors on a :

$$
V(T) = \sum_{i=1}^{n} x_i V_i(0) \left[ 1 + \alpha_i + \beta_i (\Delta R_m(T) - r_0 T) + \varepsilon_i(T) \right]
$$

Remplaçons  $\Delta R_m(T)$  par sa formule, on obtient :

$$
V(T) = \sum_{i=1}^{n} x_i V_i(0) \left[ 1 + \alpha_i + \beta_i \left( \mu_m T + 1 \right) \exp \left\{ -\sigma_m^2 \frac{T}{2} + \sigma_m \sqrt{T Z_m} \right\} - \varepsilon_i(T) \right]
$$
  
\n
$$
\text{Posons } \mathsf{Y} = \sum_{i=1}^{n} \frac{x_i V_i(0)}{V(0)} \varepsilon_i(T) = \sum_{i=1}^{n} X_i \varepsilon_i(T) \text{ ou } X_i = \frac{x_i V_i(0)}{V(0)}
$$

En remplaçant  $\alpha_i$  par  $(\mu_i - \beta, \mu_m)$  T, alors on a :

$$
V(T) = \left[ \sum_{i=1}^{n} x_i V_i(0) \left( 1 + \mu_i T - \beta_i \mu_m T + \beta_i \left[ \mu_m + 1 \right) \exp \left( -\sigma^2 \frac{T}{2} + \sigma \sqrt{T Z_m} \right) - 1 - r_0 T \right] \right] + V(0)Y
$$

En utilisant les relations d'équilibres de modèle de Merton, il en résulte.

$$
V(T) = \left[ \sum_{i=1}^{n} x_i V_i(0) \left( 1 + r_0 T - \beta_i \left[ \mu_m T + 1 \right) \exp \left( -\sigma_m^2 \frac{T}{2} + \sigma_m \sqrt{T Z_m} \right) - 1 - r_0 T \right] \right] + V(0)Y
$$
  
\n
$$
P_{000000} \lambda = \frac{\sum_{i=1}^{n} \beta_i x_i V(0)}{\sum_{i=1}^{n} x_i V(0)} = \frac{\sum_{i=1}^{n} \beta_i x_i V(0)}{V(0)}
$$
  
\n
$$
V(T) = V(0) \left[ 1 + r_0 T + \lambda \left[ (\mu_m T + 1) \exp \left( -\sigma_m^2 \frac{T}{2} + \sigma_m \sqrt{T Z_m} \right) - 1 - 2r_0 T \right] + Y \right]
$$

Supposons que le portefeuille soit suffisamment diversifié, tel que :

$$
Y = \sum_{i=1}^{n} \frac{x_i V_i(0)}{V(0)} \varepsilon_i \approx 0.
$$

Alors on obtient :

$$
V(T) = V(0) \left[ 1 + r_0 T + \lambda \left[ \left( \mu_m T + 1 \right) \exp \left( -\sigma_m^2 \frac{T}{2} + \sigma_m \sqrt{T Z_m} \right) - 1 - 2r_0 T \right] \right]
$$

Les variables aléatoires  $Y_i = \frac{x_i V_i(0)}{X_i(0)}$ (0)  $Y_i = \frac{x_i V_i(0)}{V(0)} \varepsilon_i$  sont indépendantes, avec

Selon le théorème de Alan [4] on a :

$$
\sum_{i=1}^{\infty} E\left[Y_i^2\right] = \sum_{i=1}^{\infty} \frac{x_i^2 \left[V_i(0)\right]^2}{\left[V(0)\right]^2} - \sigma_{ei}^2 \langle \infty
$$

Alors  $\sum Y_i \frac{p_i}{p_i}$ 

Soit 
$$
\tau_{a/2}
$$
 le quantile bilatéral de la loi normale réduite, alors

1

*i Y*  $\infty$ 

 $\sum_{i}^{r} \frac{p.s}{f}$  0

 $\sum_{i=1} Y_i \xrightarrow{p.s.}$ 

$$
P\big[-\tau_{a/2}\leq Z_m\leq \tau_{a/2}\big]=1-\alpha.
$$

$$
\lambda \ge 0 \text{ alors } P\left[V(T)_{\min} \le V(T) \le V(T)_{\max}\right] = 1 - \alpha
$$

$$
\begin{aligned}\n\text{Où} & V(T)_{\min} = V(0) \bigg[ 1 + r_0 T + \lambda \bigg[ (\mu_m T + 1) \exp \bigg( -\sigma_m^2 \frac{T}{2} + \sigma_m \sqrt{T \tau_{\alpha/2}} \bigg) - 1 - 2r_0 T \bigg] \\
\text{et} & V(T)_{\text{max}} = V(0) \bigg[ 1 + r_0 T + \lambda \bigg[ (\mu_m T + 1) \exp \bigg( -\sigma_m^2 \frac{T}{2} + \sigma_m \sqrt{T \tau_{\alpha/2}} \bigg) - 1 - 2r_0 T \bigg] \\
\end{aligned}
$$

Il en résulte que :

$$
P[V(0) - V(T)_{\max} \le V(0) - V(T) \le V(0) - V(T)_{\min} = 1 - \alpha
$$

Donc la VaR pour le portefeuille à l'horizon T, au niveau de probabilité 1- $\alpha$  est donnée par  $VaR_\alpha = V(0) - V(T)_{\min}$ 

ou encore

$$
VaR_{\alpha} = V(0)\left[-r_0T - \lambda\left[\left(\mu_m T + 1\right)\exp\left(-\sigma_m^2 \frac{T}{2} - \sigma_m \sqrt{T \tau_{\alpha/2} T}\right) - 1 - 2r_0 T\right]\right]
$$

$$
\text{Si } \lambda \le 0 \text{ alors } VaR_{\alpha} = V(0) - V(T)_{\text{max}}
$$

Donc

$$
VaR_{\alpha} = V(0)\left[-r_0T - \lambda\left[\left(\mu_m T + 1\right)\exp\left(-\sigma_m^2 \frac{T}{2} + \sigma_m \sqrt{T \tau_{\alpha/2} T}\right) - 1 - 2r_0 T\right]\right]
$$

#### 4 QUELQUES OBSERVATIONS

Il est important de noter la grande quantité de données nécessaires pour entreprendre un calcul de la VaR. Dans le problème généralisé, les rendements attendus et les variances de chaque actif, ainsi que les covariances entre les actifs. Avec la puissance de l'informatique moderne, il est relativement facile d'obtenir ces valeurs. Normalement, un gestionnaire de risque aura accès à des données historiques de rendements pour chaque actif, de sorte que seules quelques lignes de code sont nécessaires pour calculer les rendements attendus, les écarts et les covariances [5].

Il est également important de noter que la VaR est un modèle très polyvalent. Bien qu'on utilise dans notre étude une distribution normale, pratiquement toute distribution peut être mise en œuvre. Cela donne au gestionnaire des risques la possibilité d'adapter un modèle de la VaR pour les caractéristiques spécifiques du portefeuille implémenté.

Enfin, une tendance intéressante dans la gestion des risques a été le mouvement vers des distributions de probabilités qui ont des "queues de plus épaisses" (c'est à dire. Distributions qui donnent plus de poids à périphériques, des événements multi-sigma). Une réalisation majeure de la récente crise financière a été que les retombées financières ne sont pas toujours modélisées par une distribution normale ou une autre distribution bénigne. Les événements extrêmes, souvent appelés «cygnes noirs», ont tendance à se produire plus fréquemment que ces distributions seraient à prévoir [6].

#### 5 CONSTRUCTION DE LA BASE DE DONNEES ET RESULTATS

#### 5.1 CONSTITUTION DE L'ECHANTILLON

Les données utilisées sont les actions de la banque d'affaires marocaines CIH, le cours de change dollar américain /dirham marocain et le bond de trésor de 5 ans.

Elles sont extraites de la base de données de BMCE Capital. La période d'observation s'étale du 26 mars 2004 jusqu'à 27 mars 2009 (un échantillon continu). On calcule la VaR 1 jour à un niveau de 5% de confiance.

Les choix de la période et du nombre de branches sont dictés par la disponibilité des données.

#### 5.2 EVOLUTION ET TENDANCES DES VARIABLES DU MODELE

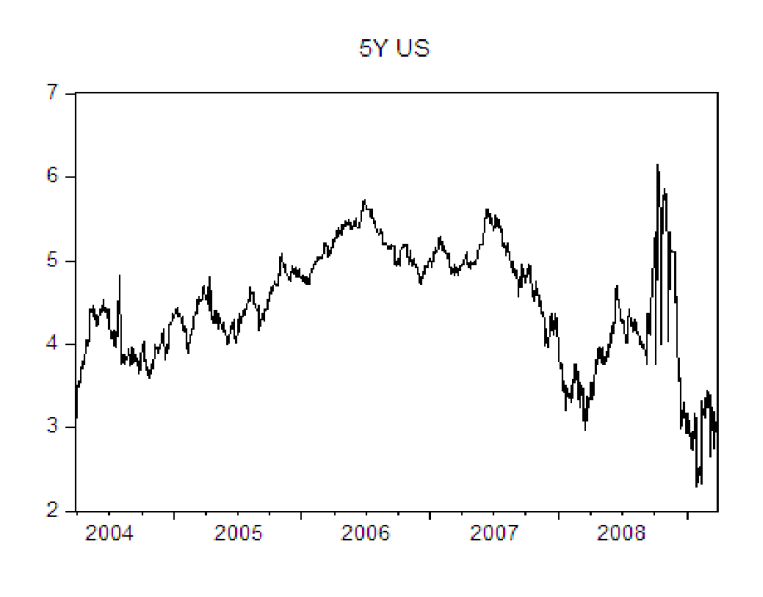

*Fig. 2. Evolution du cours du bon de trésor de 5 ans*

Ce graphique présente l'évolution du bons de trésor de 5 ans durant la période 2004 jusqu'à 2009.Ce titre se caractérise par une volatilité évidente. Il montre aussi la baisse de la valeur après l'année 2007.

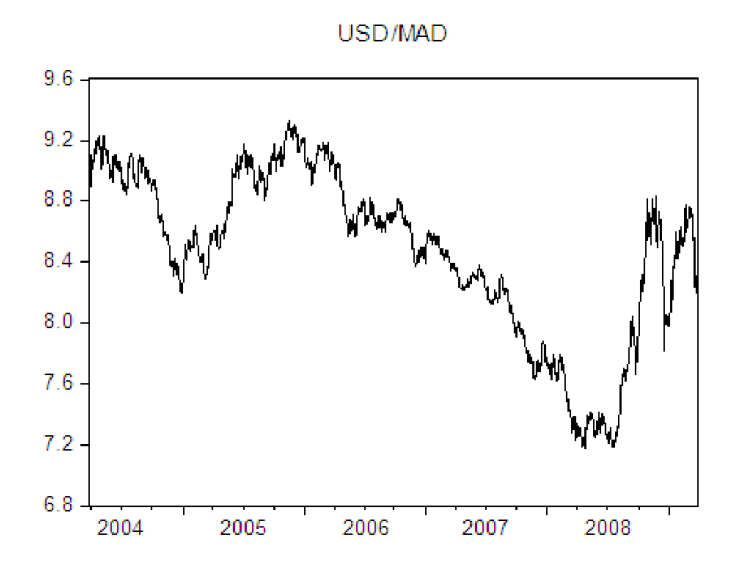

*Fig. 3. Evolution du taux de change US/MAs*

Ce graphique présente l'évolution du cours de change dollar américain /dirham marocain durant la période 2004 jusqu'à 2009. Ce titre se caractérise par sa volatilité.

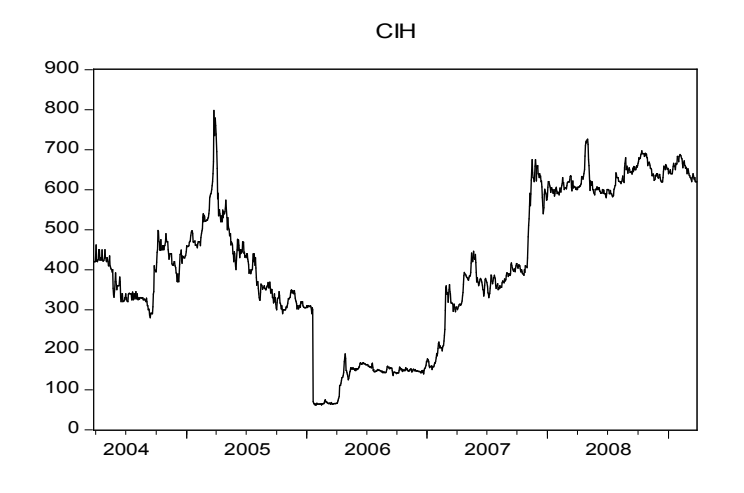

*Fig. 4. Evolution du cours de l'action CIH*

Ce graphique présente l'évolution du cours de l'action ATTIJARIWAFABANK durant la période 2004 jusqu'à 2009. Ce titre se caractérise par une évolution à la hausse EN 2005 suivi d'une chute en 2006 et reprise en début de 2008.

# 5.3 RESULTATS DE L'ETUDE

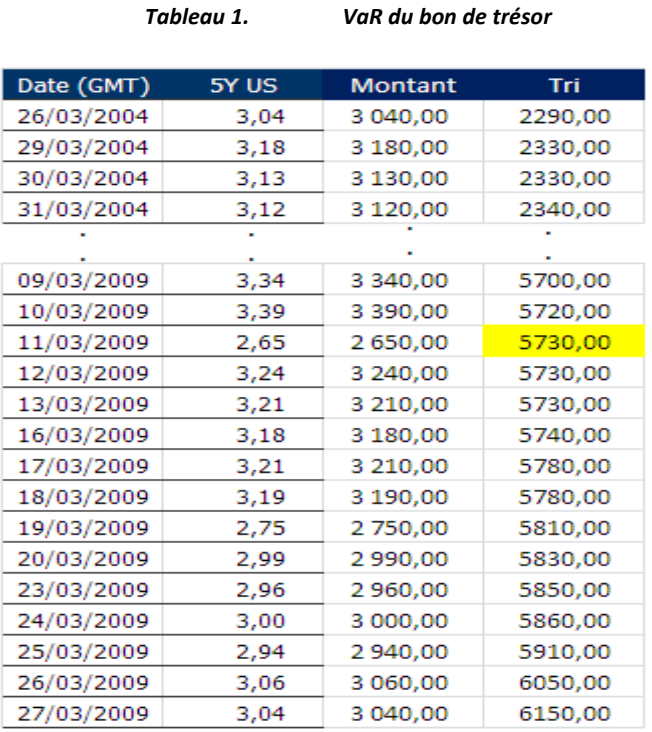

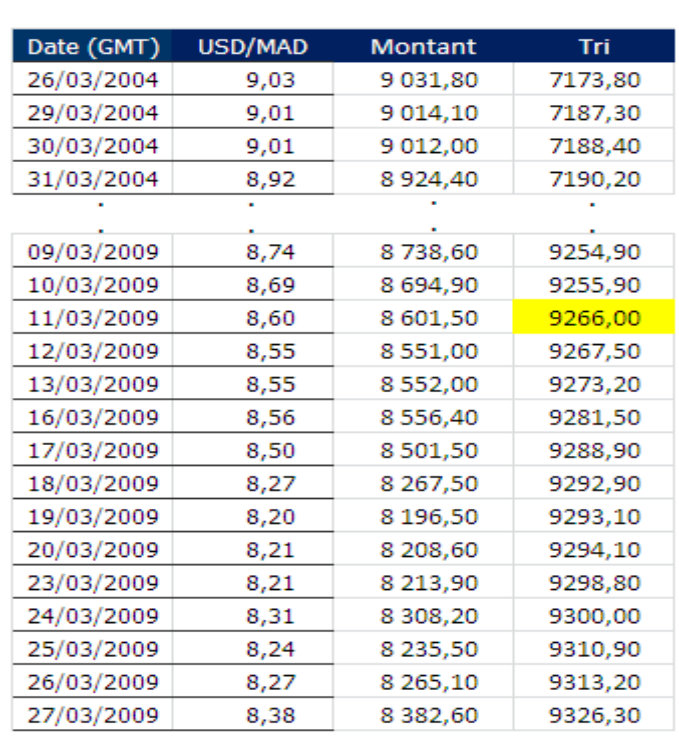

# *Tableau 2. VaR du taux de change USD/MAD*

#### *Tableau 3. VaR du cours de l'action CIH*

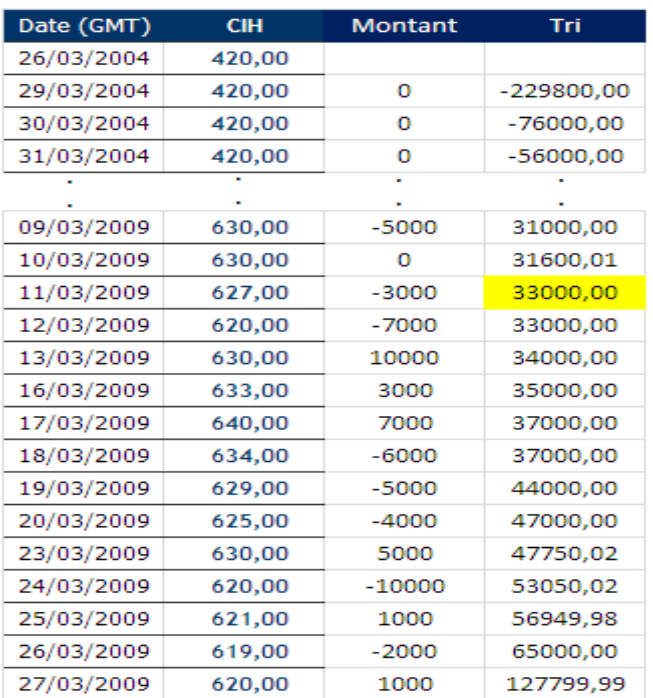

La matrice de corrélation entre les 3 titres se présente comme suit :

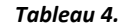

```
Tableau 4. Matrice Variance-Covariance
```
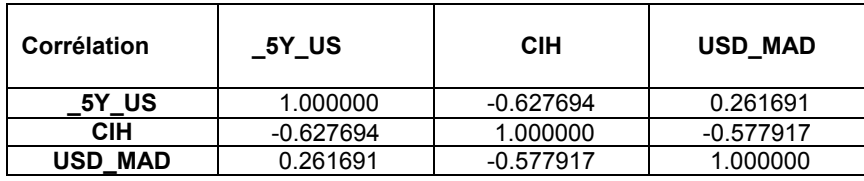

A partir de la matrice variance covariance, la VaR de notre portefeuille se calcule comme suit :

$$
VaR_p = \sqrt{\sigma_x^2 + \sigma_y^2 + \sigma_z^2 + 2\sigma yx + 2\sigma zx + 2\sigma zy}
$$

$$
VaR_p = \sqrt{\sigma_x^2 + \sigma_y^2 + \sigma_z^2 + 2r\sigma y\sigma x + 2r\sigma z\sigma x + 2r\sigma z\sigma y}
$$

$$
VaR_p = \sqrt{(5730^{\circ}2 + 9266^{\circ}2 + 33000^{\circ}2) + (2*5730^{\circ}9266^{\circ}0.26) + (2*33000^{\circ}573^{\circ} - 0.62) + (2*33000^{\circ} - 0.57)Nn}
$$
  
\n
$$
VaR_p \approx 34811
$$

#### 5.4 RESULTATS GRAPHIQUES

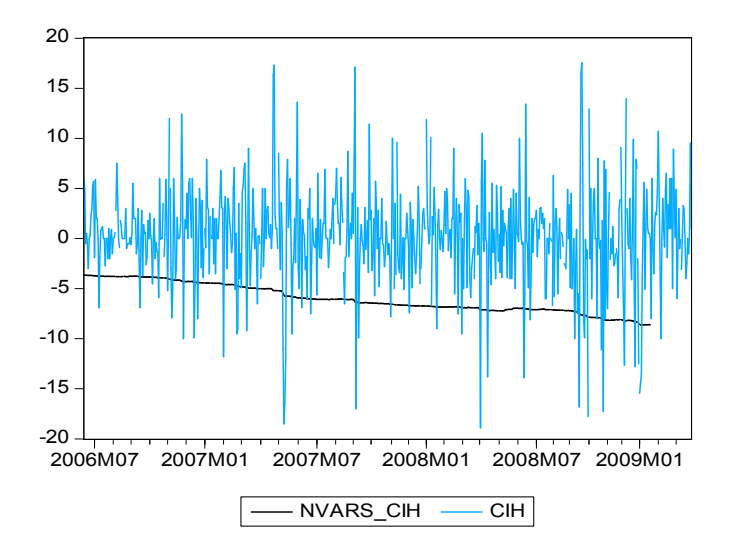

*Fig. 5. Graphique de la Normal VaR de l'action CIH*

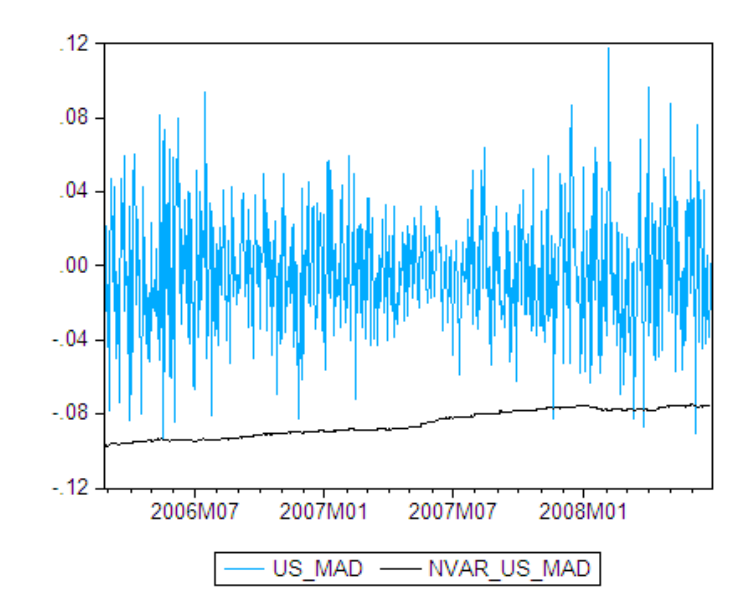

*Fig. 6. Graphique de la Normal VaR du taux de change US\_MAD*

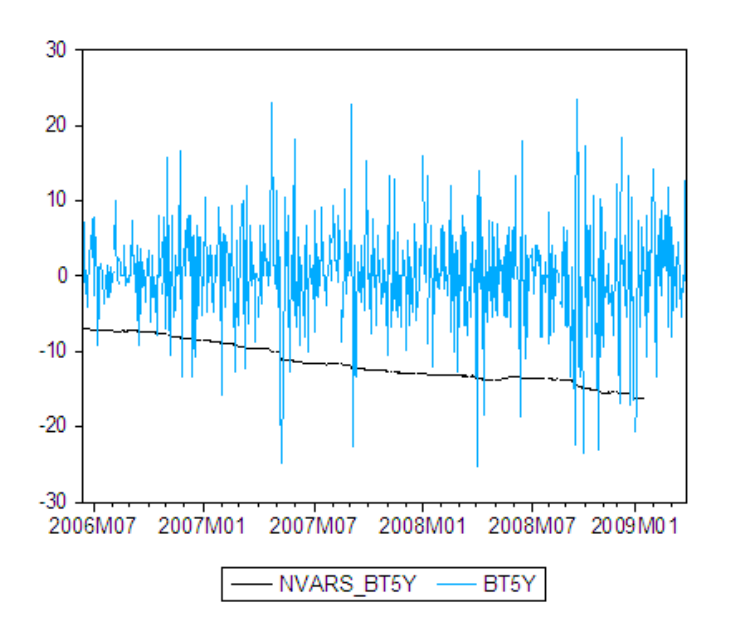

*Fig. 7. Graphique de la Normal VaR du cours du Bon de trésor*

# 6 CONCLUSION

La Value-at-Risk (VaR) donne au gestionnaire du risque financier la pire perte prévue dans des conditions de marché moyenne sur un certain intervalle de temps à un niveau de confiance donné. En d'autres termes, la VaR donne au gestionnaire des risques le sens de ce qu'il peut s'attendre à perdre potentiellement dans un intervalle de temps donné, en supposant des conditions de marché «normales». La VaR présente cependant certaines limites, en effet Limite technique liée à la distribution de la perte qui n'est pas forcément normale, par exemple leptokurtique qui implique donc des évènements extrêmes plus fréquents que pour la loi normale. La VaR est aussi une fonction non convexe, ce qui fait que fusionner deux portefeuilles ne réduit pas forcément le risque. Ainsi elle ne constitue pas une Mesure Cohérente de Risque. De plus, la VaR indique la perte potentielle maximale à un horizon de temps pour un niveau de confiance donné. Ainsi, la VaR ne donne aucune indication sur les valeurs prises une fois le seuil passé [7].

## **REFERENCES**

- [1] F. E. Racicot et R Théoret, "Finance computationnelle et gestion des risques", Presses de l'université de Québec 2006.
- [2] M. Elhachloufi, 'Choix de portefeuille et la VaR', Mémoire de Master, Faculté des Sciences, Université Mohamed V-Agdal.2010
- [3] G.Szergö ,'No more VaR', Journal of Banking & Finance, 26, pp. 1247.1252.2010
- [4] F. K Alan. 'Probability', Springer-Verlag, New York, 1993.
- [5] B. Simon, "Financial Modeling". 2<sup>nd</sup> Edition. Cambridge, MA: The MIT Press.2000
- [6] S. Gilbert. "Computational Science and Engineering. Wellesley, MA: Wellesley-Cambridge Press. 2007.
- [7] N. N Taleb, "The Black Swan". New York: Random House, Inc. 2007.

# ANNEXES

## ANNEXE I: CODE EVIEWES DU PROGRAMME NORMAL VAR

Set to mode quiet to increase speed

tic 'starts the timer of the program

\*\*\*\*\*\*\*\*\*\*\*\*\*\*\*\*\*create variables that you want to use\*\*\*\*\*\*\*\*\*\*\*\*\*\*\*\*\*\*\*\*\*\*\*\*

scalar cpu\_time 'a scalar where we will save the CPU time (in seconds) for running trough the whole program vector(806) mean\_dlbt5y vector(806) stdev\_dlbt5y vector(806) nvar\_dlbt5y

```
'*******************************************************************************
```

```
for I = 1 to 638 ' = (1306-500). Loop trough the sample calculating rolling estimations
smpl 3/26/2004+!i 3/26/2004+(499+!i)
mean dlbt5y(!i) = @mean(dlbt5y)stdev_dIbltsy(1i) = @stdev(dIbt5y)
```
#### next

```
nvar_dlbt5y = mean_dlbt5y + @qnorm(0.01)*stdev_dlbt5y
```

```
smpl 3/26/2004+(499) 3/27/2009
mtos(nvar_dlbt5y, nvars_dlbt5y)
```
cpu\_time = @toc

toc 'ends the timer of the program. Mode quiet this takes only 0.54